# **Vizualizace Parkovy Transformace - Induk nosti 01**

## **Purpose**

Jednoduchá demonstrace Parkovy transformace

## **Description**

Snaha o grafickou a vektorovou demonstraci tokových veli in ve statoru a rotoru synchronního stroje.

## **System**

## **Sites of Interaction**

## **System Parameters**

 $I_f = 1$  $L_{aFm} = 0.9$  $L_{a0} = 0.9$  $L_2 = 0.3$  $L_{ab0} = 0.9$  $L_f = 2$  $L_{aDm} = 0.5$  $L_{aQm} = 0.5$  $K_d = 0.8165$  $K_q$  = 0.8165  $K_0 = 0.5774$ 

#### **System excitation**

**Task**

## **Assumptions**

#### **Solution**

#### **Model**

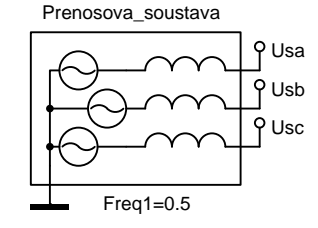

#### **Data**

```
*: Vizualizace Parkovy Transformace - Induk nosti 01
*SYSTEM;
Prenosova_soustava > @PowerSource3f2 Usa,Usb,Usc,
  0 / Freq1=0.5;
Zatizeni /TAB/ 0,0, 3,0, 6,0.6, 10,0.6;
ZatUhel=Zatizeni(Time);
Theta=1Pi*Time+ZatUhel;
Ia=Usa/1e5;Ib=Usb/1e5;Ic=Usc/1e5;
If=1;LaFm=0.9;La0=0.9;L2=0.3;Lab0=0.9;Lf = 2;Lapm=0.5;LaQm=0.5;LaF=LaFm*cos(Theta);
LbF=LaFm*cos(Theta-2Pi/3);
LcF=LaFm*cos(Theta+2Pi/3);
Laa=La0+L2*cos(2*(Theta));
Lbb=La0+L2*cos(2*(Theta-2Pi/3));
Lcc=La0+L2*cos(2*(Theta+2Pi/3));
Lab=-Lab0+L2*cos(2*(\text{Theta}+2Pi/3));
Lbc=-Lab0+L2*cos(2*(Theta));
Lca=-Lab0+L2*cos(2*(Theta-2Pi/3));
LaD=LaDm*cos(Theta);
LbD=LaDm*cos(Theta-2Pi/3);
LcD=LaDm*cos(Theta+2Pi/3);
LaQ=LaQm*cos(Theta+1Pi/2);
LbQ=LaQm*cos(Theta-2Pi/3+1Pi/2);
```

```
LcQ=LaQm*cos(Theta+2Pi/3+1Pi/2);
FiaS=Laa*Ia+Lab*Ib+Lca*Ic;
FibS=Lab*Ia+Lbb*Ib+Lbc*Ic;
FicS=Lca*Ia+Lbc*Ib+Lcc*Ic;
TokStatorX=FiaS*cos(0)+FibS*cos(2Pi/3)+FicS*cos(-2Pi/3);
TokStatorY=FiaS*sin(0)+FibS*sin(2Pi/3)+FicS*sin(-2Pi/3);
Fia=FiaS+LaF*If;
Fib=FibS+LbF*If;
Fic=FicS+LcF*If;
TokRotorX=Lff*If*cos(Theta-1Pi/2);
TokRotorY=Lff*If*sin(Theta-1Pi/2);
Kd=0.8165; : sqrt(2/3)Kq=0.8165; : sqrt(2/3)K0=0.5774; : sqrt(1/3)Fid= Kd*(FiaS*cos(Theta)+FibS*cos(Theta-2Pi/3)+FicS*cos(Theta+2Pi/3));
Fiq=-Kq*(FiaS*sin(Theta)+FibS*sin(Theta-2Pi/3)+FicS*sin(Theta+2Pi/3));
Fi0= K0*(FiaS+FibS+FicS);
FidX=Fiq*cos(Theta+1Pi/2);
FidY=Fiq*sin(Theta+1Pi/2);
FiqX=Fid*cos(Theta);
FiqY=Fid*sin(Theta);
TokStator=sqrt(TokStatorX*TokStatorX+TokStatorY*TokStatorY);
TokStatorUhel=ATAN(TokStatorY/TokStatorX);
TokRotor=sqrt(TokRotorX*TokRotorX+TokRotorY*TokRotorY);
TokRotorUhel=ATAN(TokRotorY/TokRotorX);
*TR;
TR 0 2;
PRINT(1000) Laa, Lbb, Lcc, Lab, Lca, Lbc, LaF, LbF, LcF,
           LaD, LbD, LcD, LaQ, LbQ, LcQ;
RUN;
*END;
```
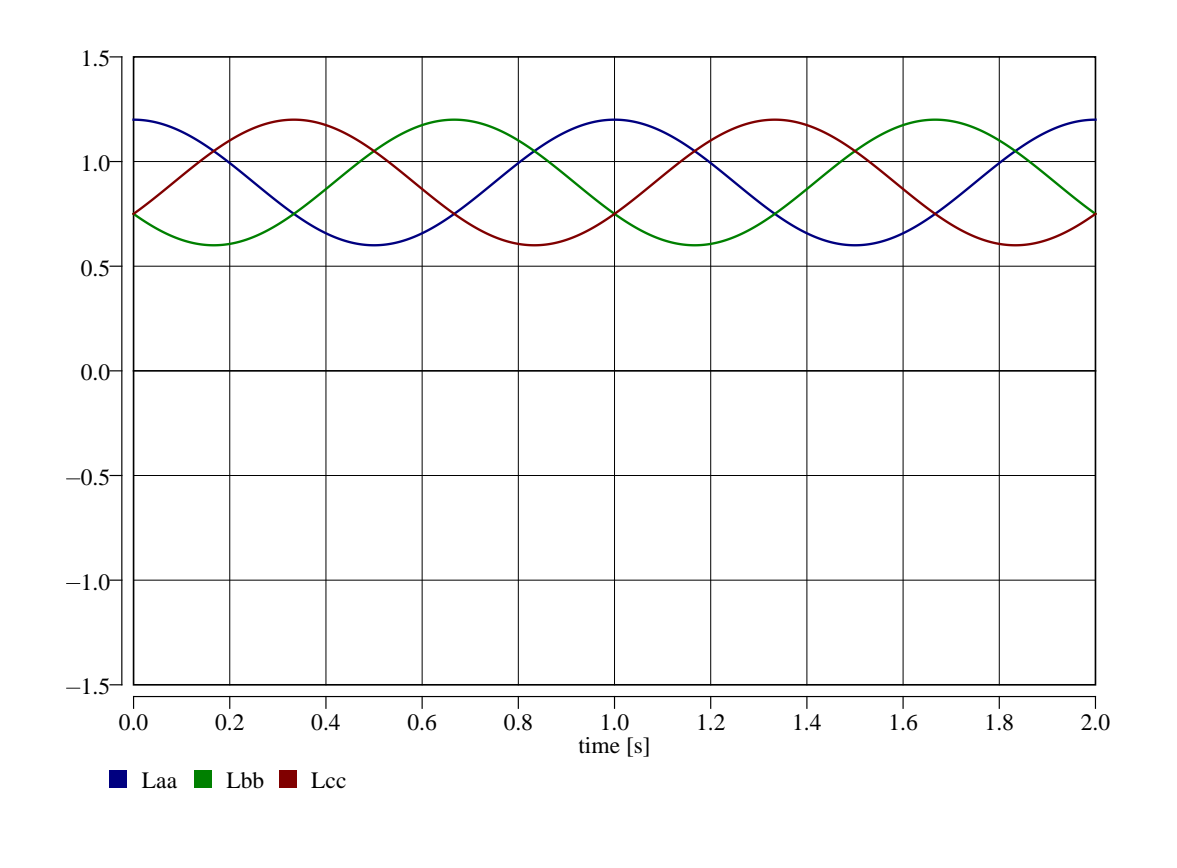

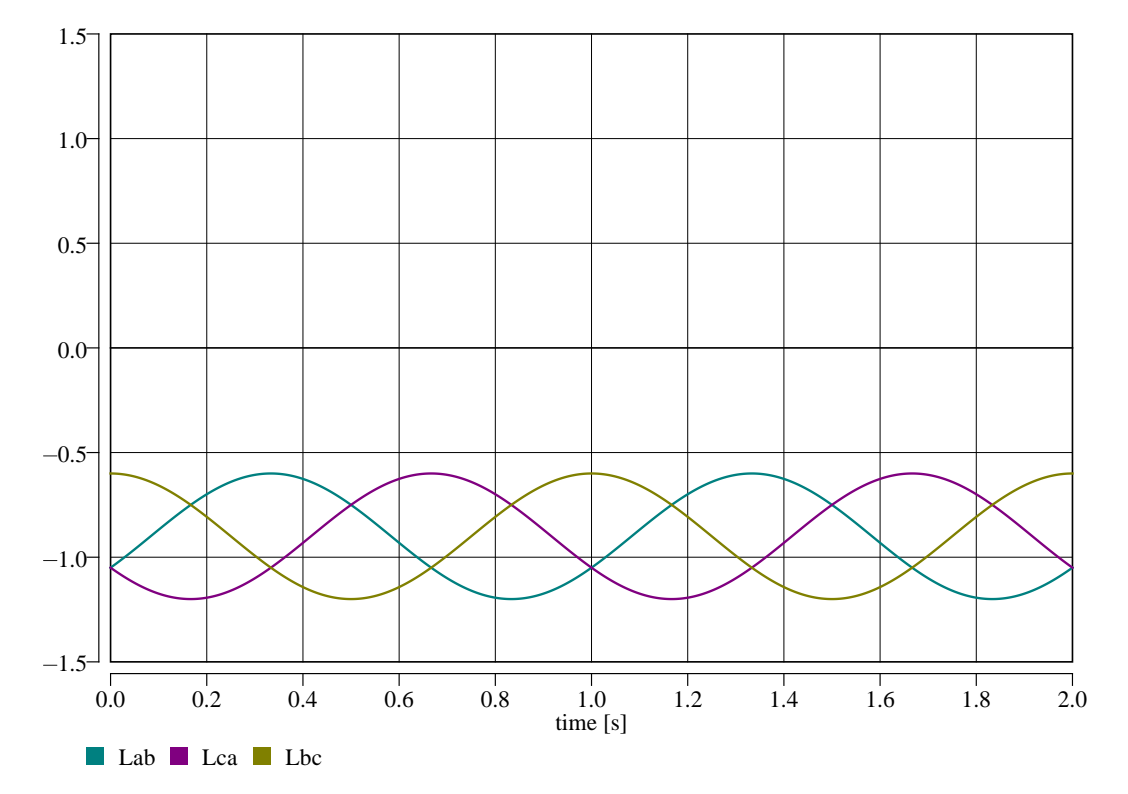

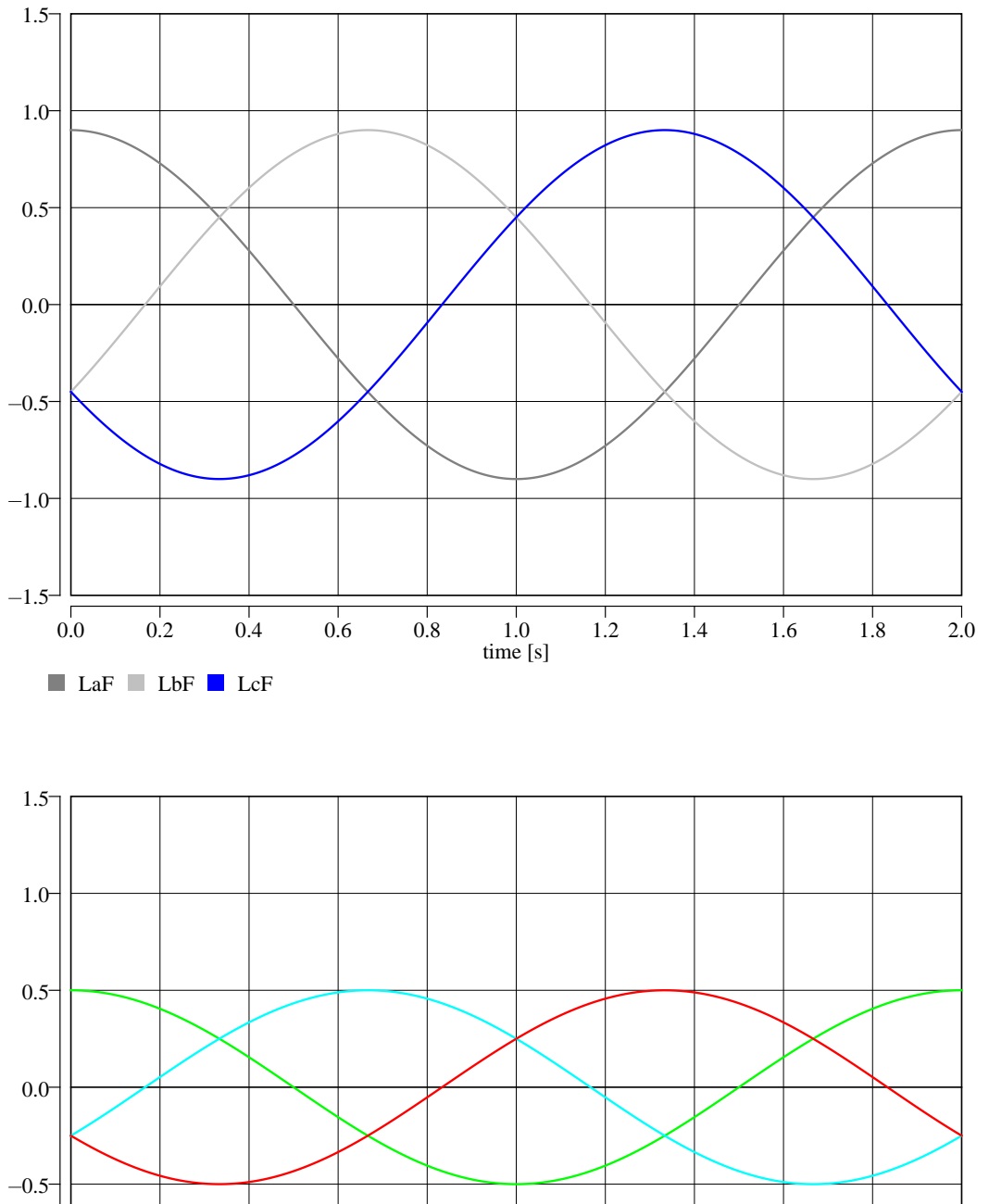

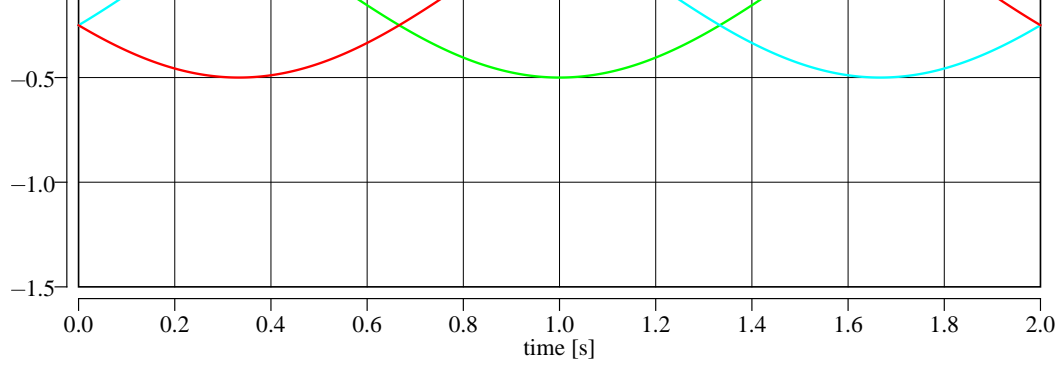

LaD LbD LcD

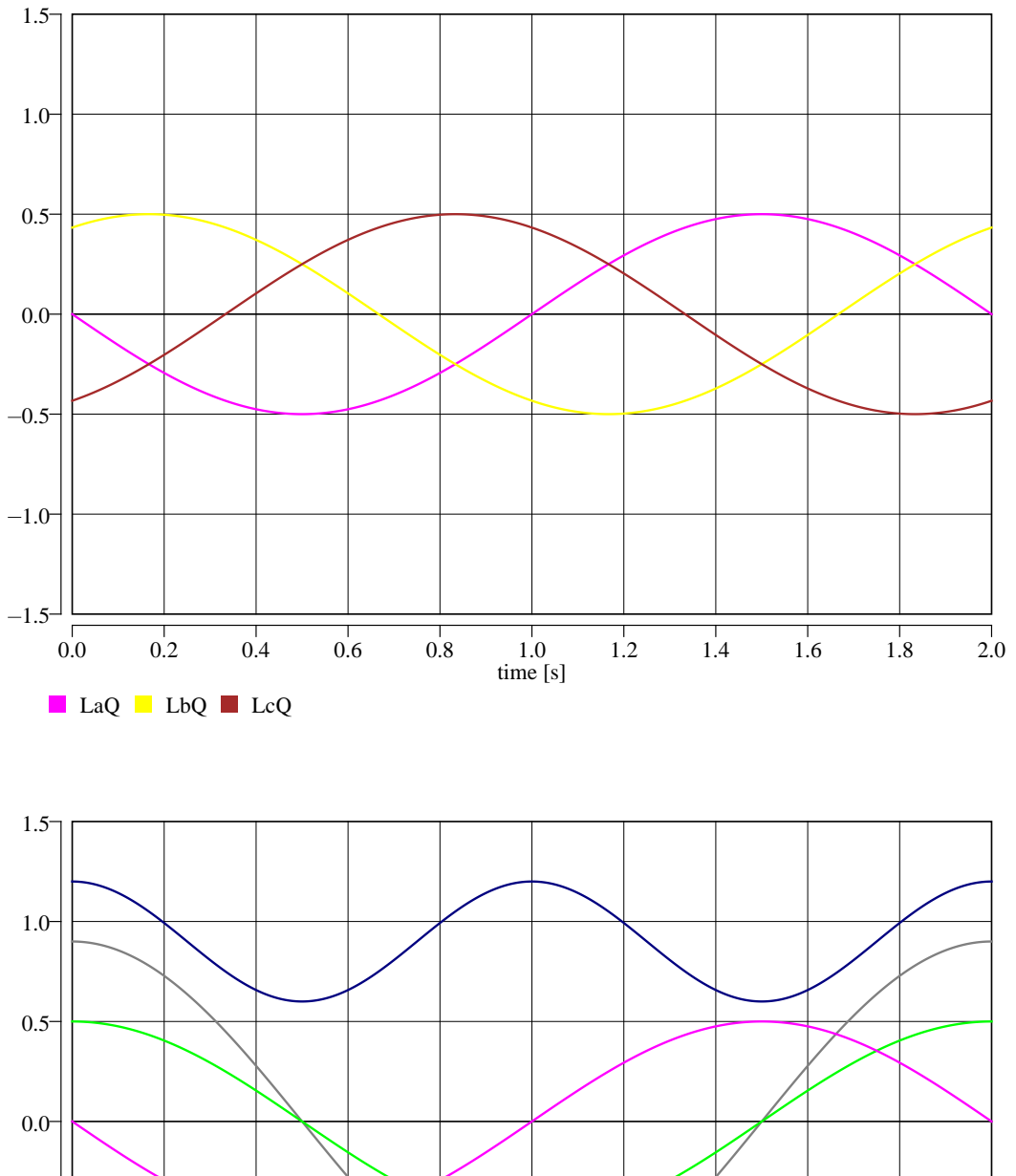

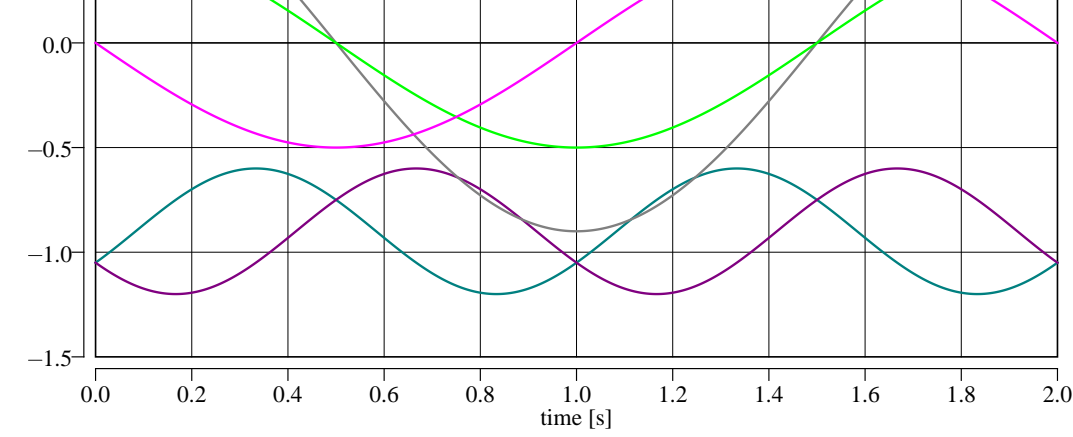

Laa Lab Laca LaF LaD LaQ

# **Origin**

Karel Nohá , KEE, FEL, Z U v Plzni

# **Last Update**

December 2, 2015